Pro/ENGINEER Wildfire 5.0

- 13 ISBN 9787115303592
- 10 ISBN 7115303592

出版时间:2013-2

页数:290

版权说明:本站所提供下载的PDF图书仅提供预览和简介以及在线试读,请支持正版图书。

www.tushu111.com

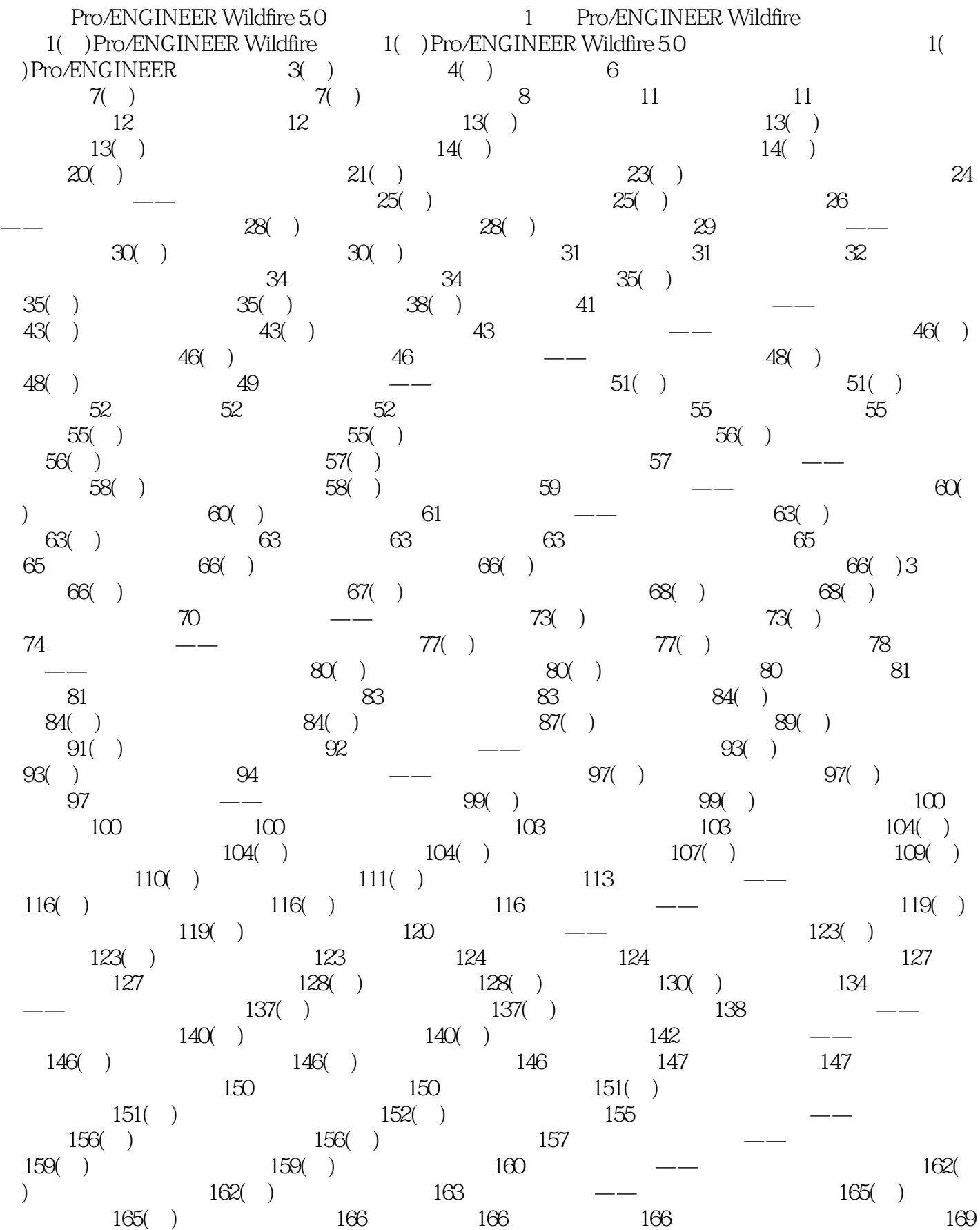

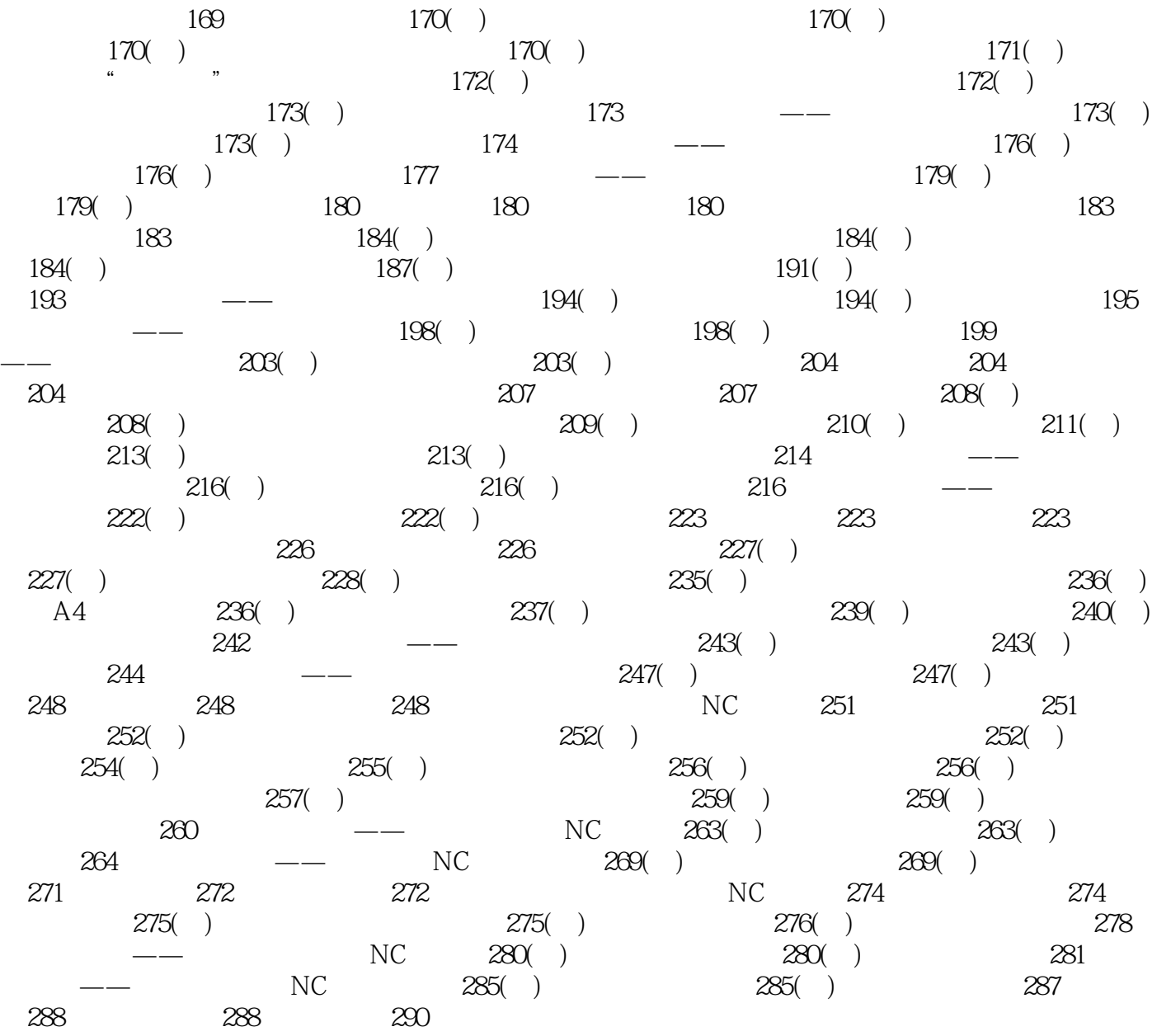

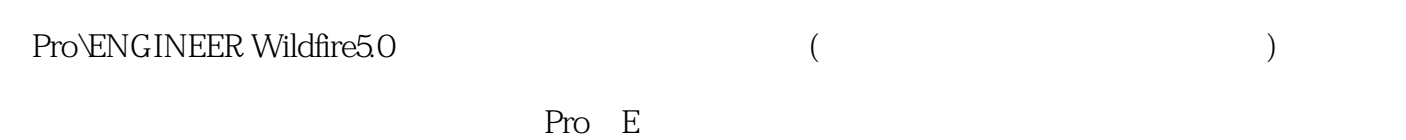

本站所提供下载的PDF图书仅提供预览和简介,请支持正版图书。

:www.tushu111.com